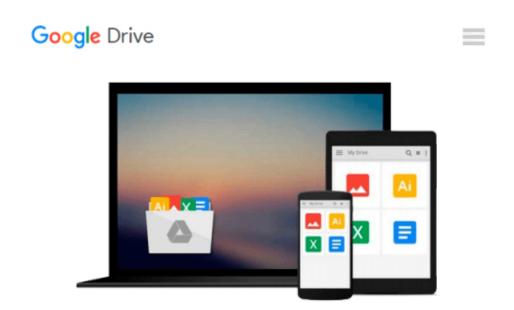

## [(Beginning Windows 8 Data Development: Using C# and Javascript )] [Author: Vinodh Kumar] [Nov-2013]

Vinodh Kumar

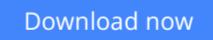

Click here if your download doesn"t start automatically

# [(Beginning Windows 8 Data Development: Using C# and Javascript )] [Author: Vinodh Kumar] [Nov-2013]

Vinodh Kumar

[(Beginning Windows 8 Data Development: Using C# and Javascript )] [Author: Vinodh Kumar] [Nov-2013] Vinodh Kumar

**Download** [(Beginning Windows 8 Data Development: Using C# a ...pdf

Read Online [(Beginning Windows 8 Data Development: Using C# ...pdf

#### From reader reviews:

#### Janet Magnuson:

As people who live in typically the modest era should be change about what going on or info even knowledge to make these people keep up with the era that is certainly always change and move ahead. Some of you maybe will update themselves by reading through books. It is a good choice to suit your needs but the problems coming to you is you don't know which you should start with. This [(Beginning Windows 8 Data Development: Using C# and Javascript )] [Author: Vinodh Kumar] [Nov-2013] is our recommendation to help you keep up with the world. Why, since this book serves what you want and wish in this era.

#### **Glen Hoffman:**

Information is provisions for people to get better life, information nowadays can get by anyone at everywhere. The information can be a know-how or any news even a concern. What people must be consider whenever those information which is inside the former life are challenging be find than now is taking seriously which one is acceptable to believe or which one the actual resource are convinced. If you receive the unstable resource then you understand it as your main information you will have huge disadvantage for you. All those possibilities will not happen with you if you take [(Beginning Windows 8 Data Development: Using C# and Javascript )] [Author: Vinodh Kumar] [Nov-2013] as your daily resource information.

#### Martin McDaniel:

Reading can called head hangout, why? Because while you are reading a book particularly book entitled [(Beginning Windows 8 Data Development: Using C# and Javascript )] [Author: Vinodh Kumar] [Nov-2013] your brain will drift away trough every dimension, wandering in each and every aspect that maybe unidentified for but surely might be your mind friends. Imaging every word written in a book then become one type conclusion and explanation that will maybe you never get prior to. The [(Beginning Windows 8 Data Development: Using C# and Javascript )] [Author: Vinodh Kumar] [Nov-2013] giving you a different experience more than blown away your mind but also giving you useful details for your better life in this era. So now let us teach you the relaxing pattern is your body and mind are going to be pleased when you are finished looking at it, like winning an activity. Do you want to try this extraordinary investing spare time activity?

#### **Jason Nimmons:**

What is your hobby? Have you heard which question when you got scholars? We believe that that issue was given by teacher for their students. Many kinds of hobby, All people has different hobby. And also you know that little person like reading or as looking at become their hobby. You have to know that reading is very important along with book as to be the point. Book is important thing to add you knowledge, except your own personal teacher or lecturer. You will find good news or update about something by book. A substantial number of sorts of books that can you take to be your object. One of them is niagra [(Beginning Windows 8

## Download and Read Online [(Beginning Windows 8 Data Development: Using C# and Javascript )] [Author: Vinodh Kumar] [Nov-2013] Vinodh Kumar #3IF1ZU6VS4T

### Read [(Beginning Windows 8 Data Development: Using C# and Javascript )] [Author: Vinodh Kumar] [Nov-2013] by Vinodh Kumar for online ebook

[(Beginning Windows 8 Data Development: Using C# and Javascript )] [Author: Vinodh Kumar] [Nov-2013] by Vinodh Kumar Free PDF d0wnl0ad, audio books, books to read, good books to read, cheap books, good books, online books, books online, book reviews epub, read books online, books to read online, online library, greatbooks to read, PDF best books to read, top books to read [(Beginning Windows 8 Data Development: Using C# and Javascript )] [Author: Vinodh Kumar] [Nov-2013] by Vinodh Kumar books to read online.

# Online [(Beginning Windows 8 Data Development: Using C# and Javascript )] [Author: Vinodh Kumar] [Nov-2013] by Vinodh Kumar ebook PDF download

[(Beginning Windows 8 Data Development: Using C# and Javascript )] [Author: Vinodh Kumar] [Nov-2013] by Vinodh Kumar Doc

[(Beginning Windows 8 Data Development: Using C# and Javascript )] [Author: Vinodh Kumar] [Nov-2013] by Vinodh Kumar Mobipocket

[(Beginning Windows 8 Data Development: Using C# and Javascript )] [Author: Vinodh Kumar] [Nov-2013] by Vinodh Kumar EPub